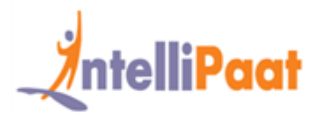

### **About Intellipaat**

Intellipaat is a fast-growing professional training provider that is offering training in over 150 most sought-after tools and technologies. We have a learner base of 600,000 in over 32 countries and growing. For job assistance and placement we have direct tie-ups with 80+ MNCs.

#### **Key Features of Intellipaat Training:**

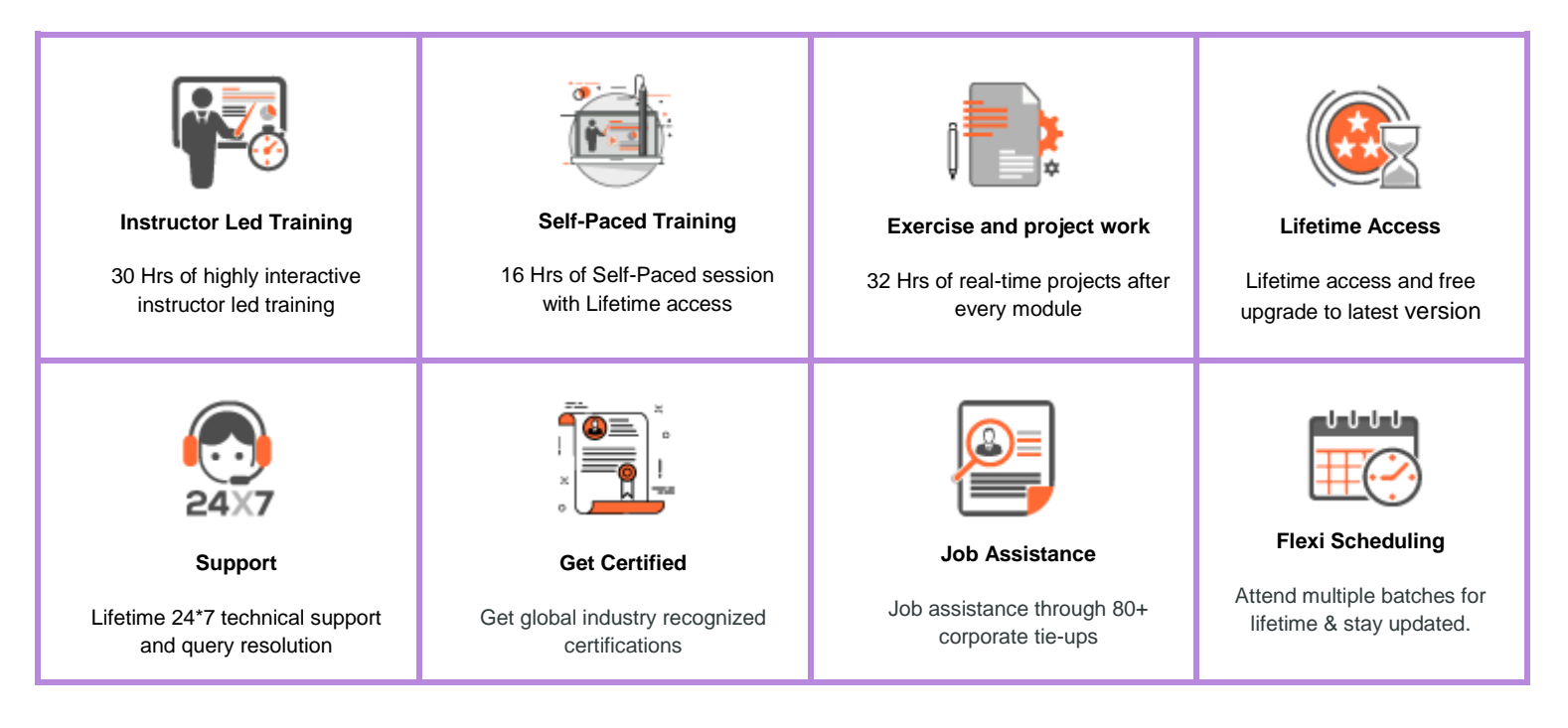

### **About the Course**

This Intellipaat Tableau Certification Training program will help you learn Tableau and get you up to speed on concepts of data visualization with a firm understanding of Tableau Architecture. You will be well-versed in the concepts of Filters, Parameters, Graphs, Maps, Table Calculation, and Dashboards. You will gain further expertise in data blending, data aggregation and R Connectivity with Tableau in this Tableau course.

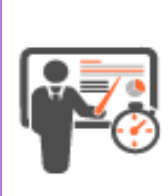

**Instructor Led Duration – 30 Hrs Weekend Batch – 3 Hrs/Session Weekday Batch – 2 Hrs/Session**

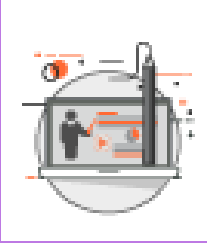

**Self Paced Duration – 16 Hrs**

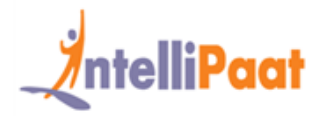

### **Why take this Course?**

Tableau is by far one of the best business intelligence tools available in the market today. After completing the Intellipaat Tableau reporting training course, you will able to better analyze your business and develop highly insightful information.

- ❖ Global Business Intelligence and Analytics Market to Reach \$16.9 Billion in 2016 Gartner
- ❖ Tableau is a leader in the Gartner Magic Quadrant for BI for the fourth year Gartner
- ❖ Average Tableau salaries are 77% higher than average for all other salaries. indeed.com

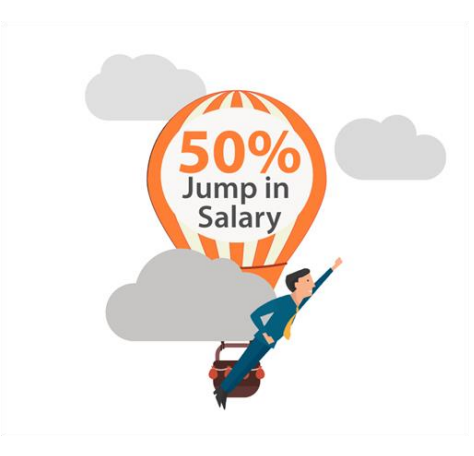

### **Course Curriculum**

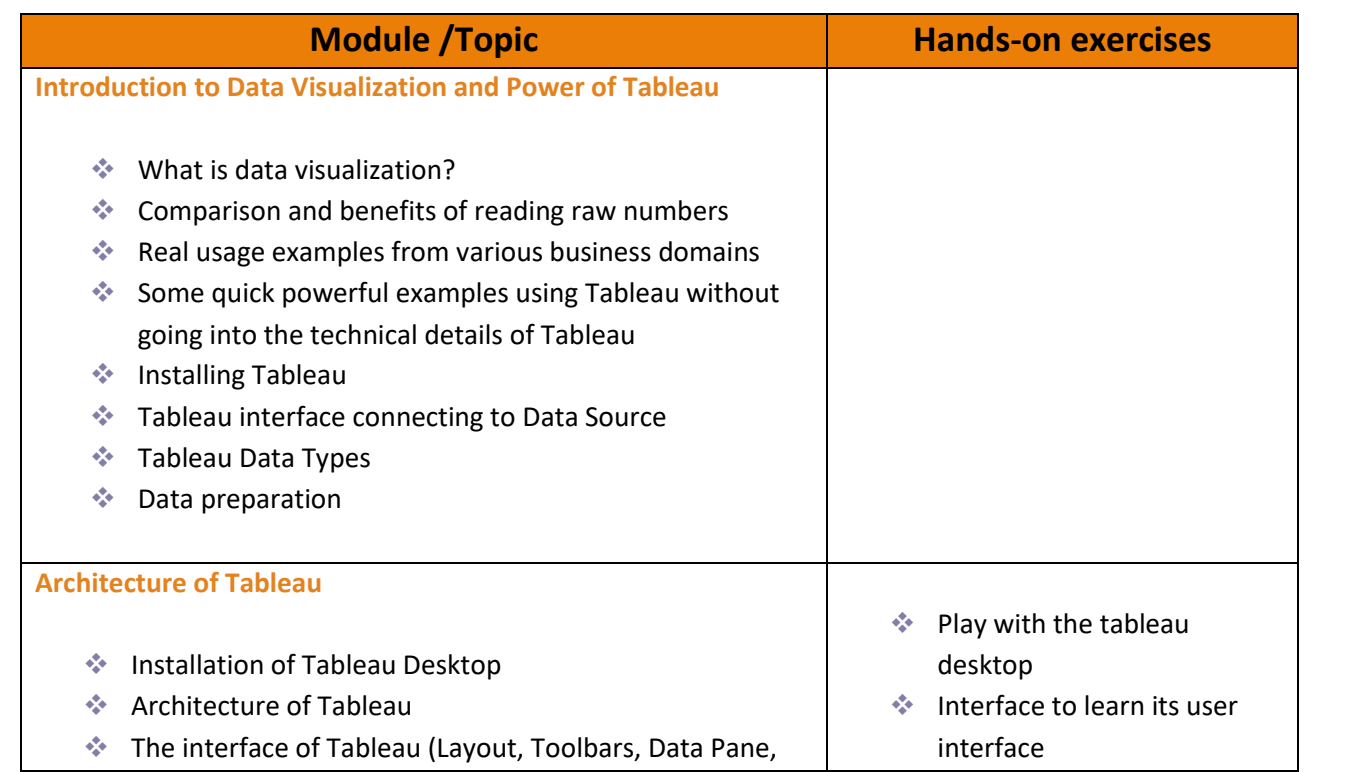

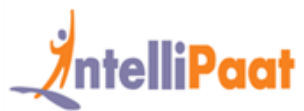

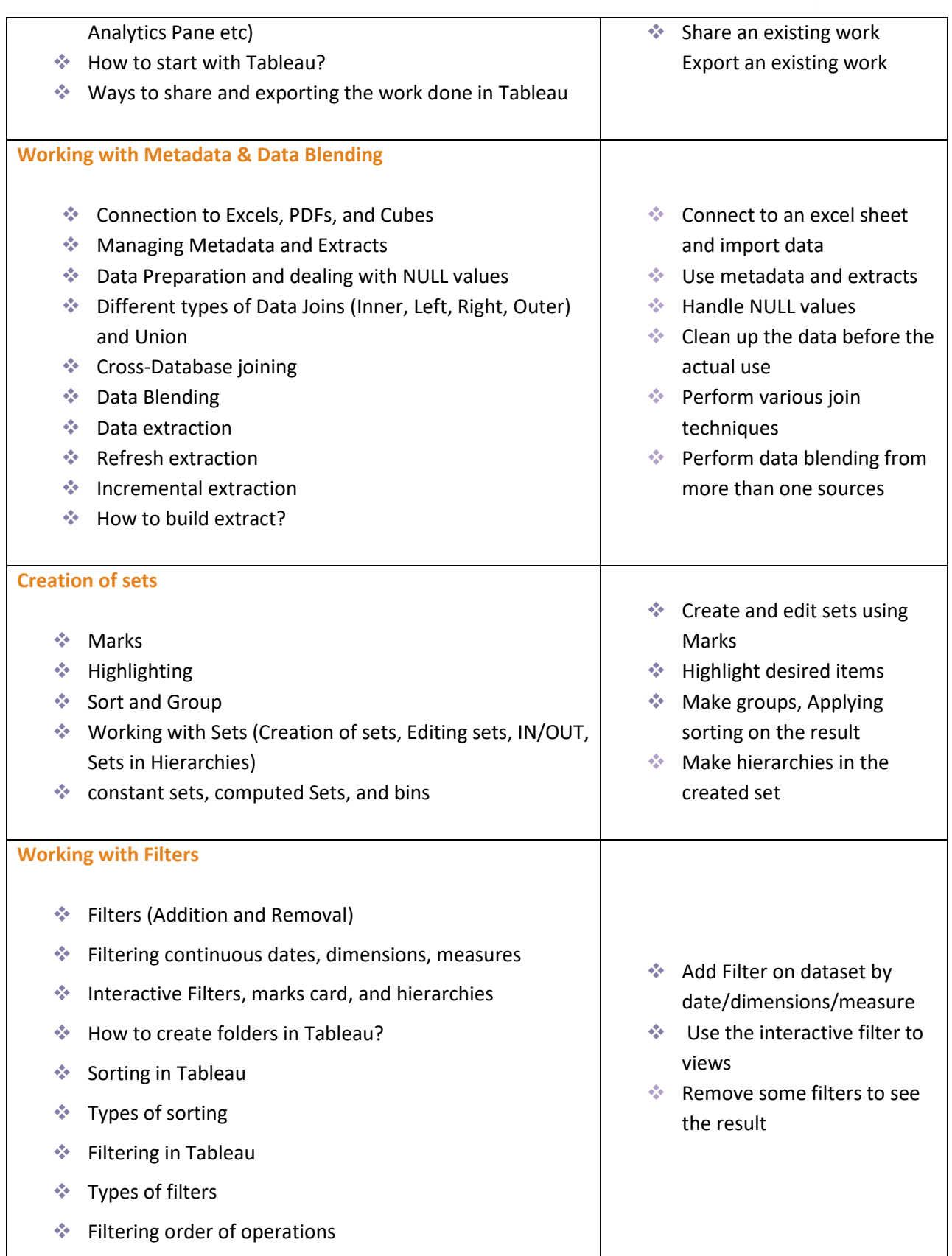

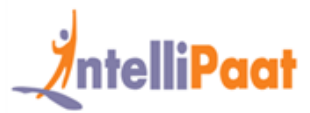

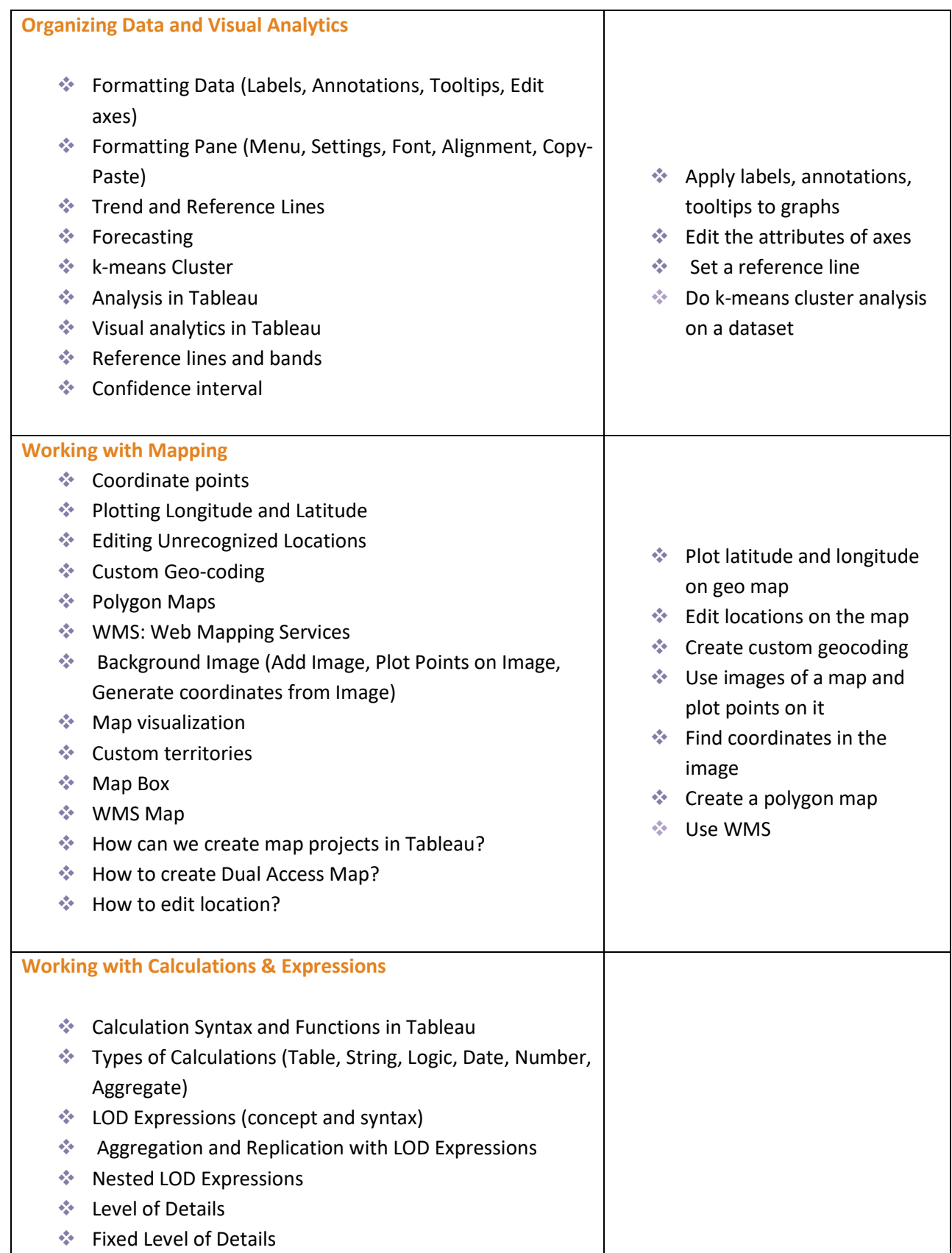

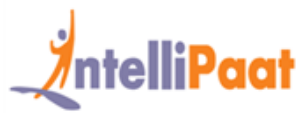

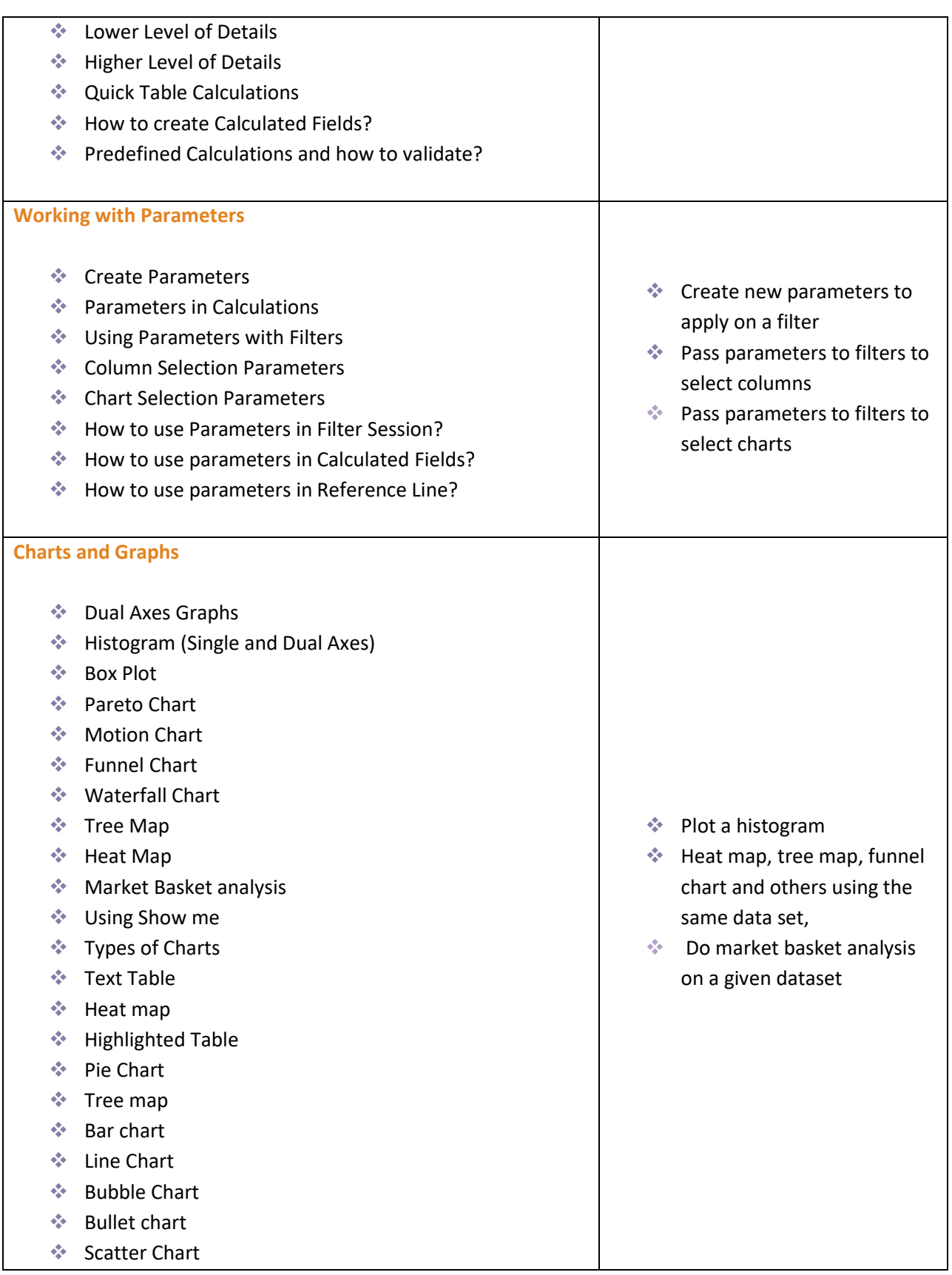

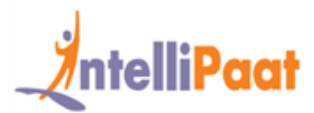

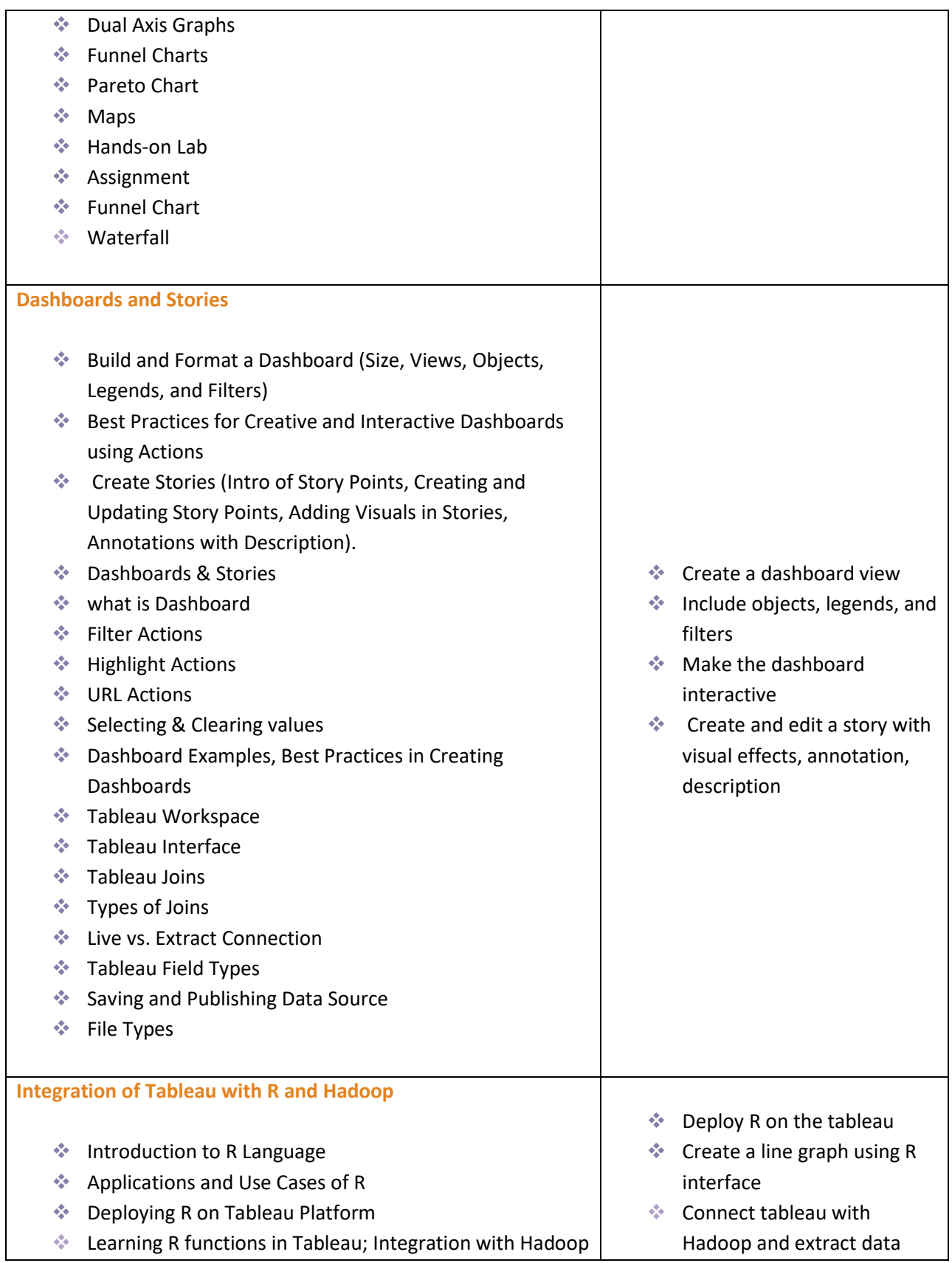

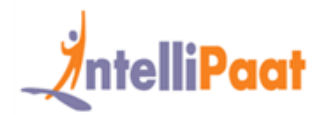

### **Project Work**

#### **Project 1 – Tableau Interactive Dashboard**

#### **Data Set:** Sales

**Objective:** This project is involved with working on a Tableau dashboard for sales data. You will gain in-depth experience in working with dashboard objects, learn about visualizing data, highlight action, and dashboard shortcuts. With a few clicks, you will be able to combine multiple data sources, add filters and drill down specific information. You will be proficient in creating real-time visualizations that are interactive within minutes.

Upon completion of this project, you will understand how to create a single point of access for all your sales data, ways of dissecting and analyzing sales from multiple angles, coming up with a sales strategy for improved business revenues.

#### **Project 2**

**Domain:** Crime Statistics (Public Domain)

**Objective:** The Project aims to show the types of crimes and their frequency that happen in the District of Columbia. Also to provide the details of the crimes like the area/location and day of the week the crime has happened

**Problem statement:** Police departments are often called upon to put more "feet on the street" to prevent crime and keep order. But with limited resources, it's impossible to be everywhere at once. This visualization shows where crimes take place by type and which day of the week. This kind of information gives local police more guidance on where they should deploy their crime prevention efforts.

- ❖ The map should be plotted at Block site address level
- ❖ Show the Offense, Location, and Date of Crime occurrence.
- ❖ Show the Number of incidents and frequency in percentage for each type of crime happened(Offense)
- ❖ Show each incident happened every month by week and weekday and by offense type The dashboard should have Crime type and District filters which will be applicable to all three sheets in the dashboard
- ❖ An action from Map should filter out the other two sheets accordingly
- ❖ An action from tree map and bar chart should highlight the remaining two sheets according to the selection

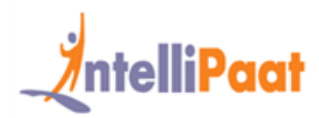

#### **Project 3**

#### **Domain:** Healthcare

**Objective:** Visual Mapping between Vaccination rate and Measles outbreak

#### **Problem statement:**

- ❖ Plot measles outbreaks depending on the coverage of the population
- ❖ Plot measles infection cases before the 1st dose, between 1st and 2nd dose and after the 2nd dose of measles vaccination
- ❖ Plot the correlation between immunity when vaccination coverage is high within schools

Plot correlation between poor urban areas which were not vaccinated at a high rate and other areas which were vaccinated properly.

#### **Project 4: Analyzing market performance**

#### **Industry:** Retail

**Problem Statement:** Using the Consumer Packaged Goods data to analyze which are the markets which are performing well for a particular retail enterprise using Tableau Desktop.

**Topic:** This Tableau Desktop project involves working with the complex Consumer Packaged Goods data to come up with the brand performance analysis, regions that are contributing good to the revenues, where there is a need to offer more discounts to spur sales, and making in-depth budget vs. spend analysis for any particular year.

#### **Highlight:**

- ❖ Combining data sources, adding filters, drilling down data
- ❖ Building an interactive Dashboard and reports for detailed analysis.
- ❖ Deriving real-time visualization of data for business insights.

### **Intellipaat Job Assistance Program**

Intellipaat is offering comprehensive job assistance to all the learners who have successfully completed the training. A learner will be considered to have successfully completed the training if he/she finishes all the exercises, case studies, projects and gets a minimum of 60% marks in the Intellipaat qualifying exam.

**IN: +91-7022374614 US: 1-800-216-8930 WWW.Intellipaat.com**

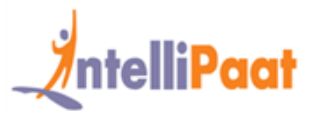

Intellipaat has exclusive tie-ups with over 80 MNCs for placement. All the resumes of eligible candidates will be forwarded to the Intellipaat job assistance partners. Once there is a relevant opening in any of the companies, you will get a call directly for the job interview from that particular company.

### **Frequently Asked Questions:**

#### **Q 1. What is the criterion for availing the Intellipaat job assistance program?**

Ans. All Intellipaat learners who have successfully completed the training post April 2017 are directly eligible for the Intellipaat job assistance program.

#### **Q 2. Which are the companies that I can get placed in?**

Ans. We have exclusive tie-ups with MNCs like **Ericsson, Cisco, Cognizant, Sony, Mu Sigma, Saint-Gobain, Standard Chartered, TCS, Genpact, Hexaware**, and more. So you have the opportunity to get placed in these top global companies.

#### **Q 3. Does Intellipaat help learners to crack the job interviews?**

Ans. Intellipaat has an exclusive section which includes the top interview questions asked in top MNCs for most of the technologies and tools for which we provide training. Other than that our support and technical team can also help you in this regard.

#### **Q 4. Do I need to have prior industry experience for getting an interview call?**

Ans. There is no need to have any prior industry experience for getting an interview call. In fact, the successful completion of the Intellipaat certification training is equivalent to six months of industry experience. This is definitely an added advantage when you are attending an interview.

#### **Q 5. What is the job location that I will get?**

Ans. Intellipaat will try to get you a job in your same location provided such a vacancy exists in that location.

#### **Q 6. Which is the domain that I will get placed in?**

Ans. Depending on the Intellipaat certification training you have successfully completed, you will be placed in the same domain.

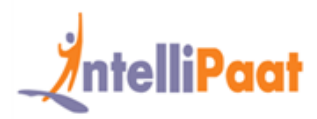

#### **Q 7. Is there any fee for the Intellipaat placement assistance?**

Ans. Intellipaat does not charge any fees as part of the placement assistance program.

#### **Q 8. If I don't get a job in the first attempt, can I get another chance?**

Ans. Definitely, yes. Your resume will be in our database and we will circulate it to our MNC partners until you get a job. So there is no upper limit to the number of job interviews you can attend.

#### **Q 9. Does Intellipaat guarantee a job through its job assistance program?**

Ans. Intellipaat does not guarantee any job through the job assistance program. However, we will definitely offer you full assistance by circulating your resume among our affiliate partners.

#### **Q 10. What is the salary that I will be getting once I get the job?**

Ans. Your salary will be directly commensurate with your abilities and the prevailing industry standards.

### **What makes us who we are?**

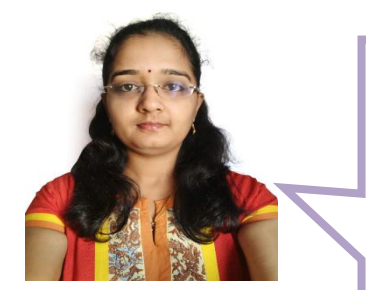

*"I wanted to have a grip on reporting and visualization tools, I decided to enroll for Tableau Certification. The faculty was focused on providing hands-on experience rather than just providing theoretical knowledge. Now I consider myself as a full-fledged BI professional"*

*-Supriya*

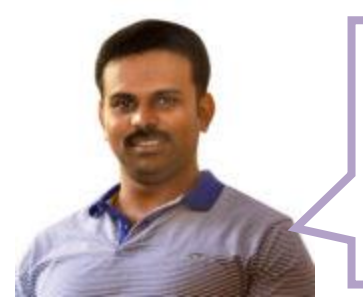

*"The Intellipaat 24/7 support with the Tableau training was really exceptionally and really one of the best in the industry, is my honest opinion. Thanks Intellipaat for such a great user experience. Thumbs up to this Tableau course." -Pavan Kumar*